# **AbulÉdu - Bug #1694**

## **association des fichiers .odt**

05/10/2011 07:38 - Jean-Louis Frucot

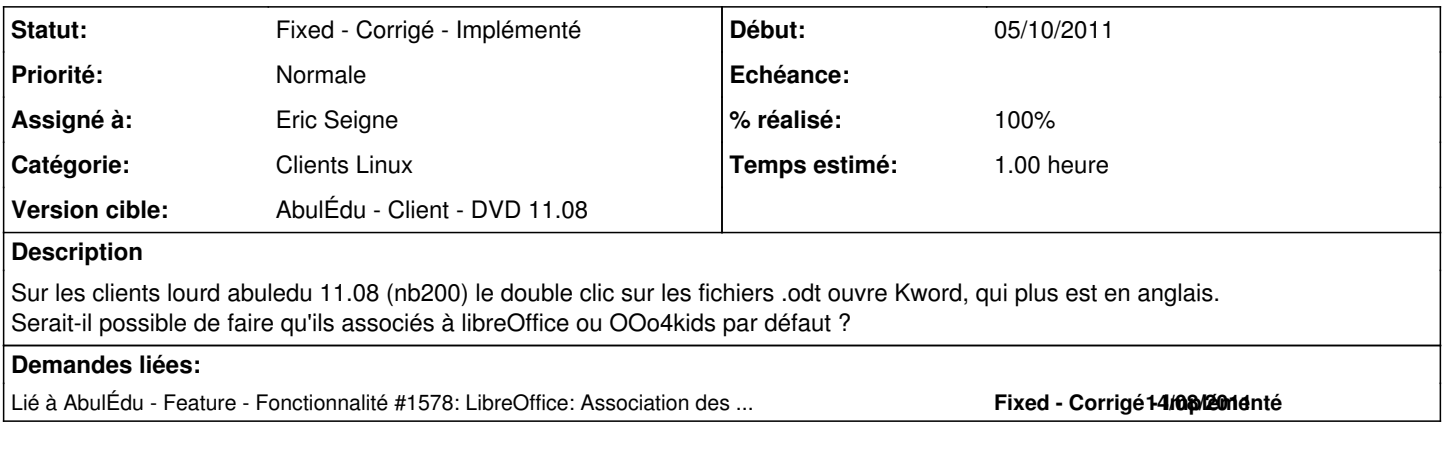

### **Historique**

#### **#1 - 05/10/2011 09:49 - Eric Seigne**

- *Catégorie mis à Clients Linux*
- *Statut changé de New Nouveau à Assigned En cours*
- *Assigné à mis à Eric Seigne*
- *% réalisé changé de 0 à 80*
- *Temps estimé mis à 1.00*

Bon, j'ai le même pb chez mon client ici, je viens de trouver la solution, j'avais fait un paquet horizon-libreinfo en version 11.08.2 ... et le 11.08.4 est détecté comme étant "moins récent" de ce fait il ne se met pas à jour tout seul.

Je viens de modifier le script de preupgrade et ça devrait rentrer dans l'ordre tout seul lors de la prochaine mise à jour.

Je te laisse faire et nous confirmer que le pb est résolu ?

Merci, Éric

#### **#2 - 22/11/2011 20:55 - Eric Seigne**

*- Statut changé de Assigned - En cours à Fixed - Corrigé - Implémenté*

*- % réalisé changé de 80 à 100*

Bon, c'est certain que ce bug est corrigé, je l'ai rencontré et constaté qu'il est bien mort :)